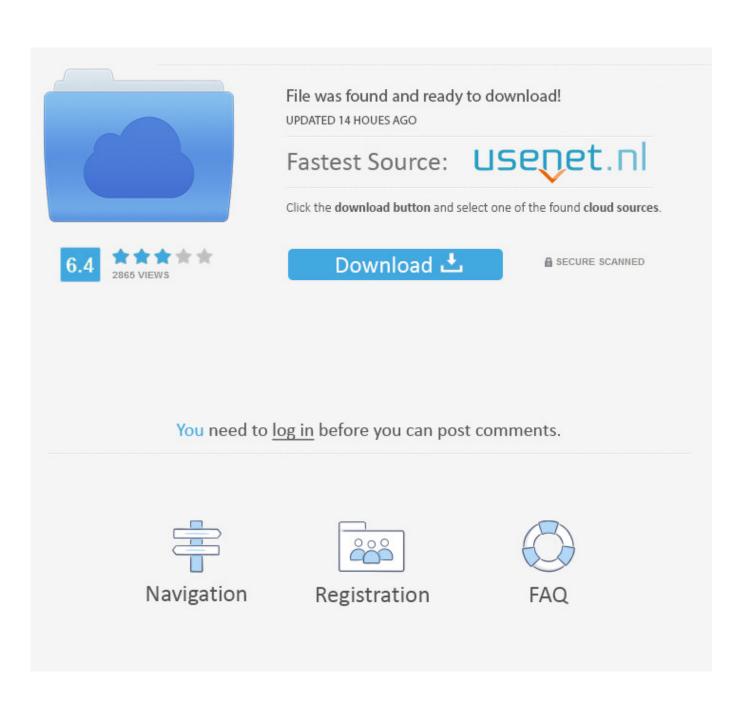

DWG TrueView 2013 Scaricare Attivatore 64 Bits IT

| Untitled X S Posten-Liste            | × B Autodesk Vault Web Client | * × 🔁 Cracking the Vault: Red Dia | ×                             |
|--------------------------------------|-------------------------------|-----------------------------------|-------------------------------|
| ← → C Slocalhost/AutodeskDM/webc     | (-                            |                                   | r 🖏 🕹                         |
| C PLM                                |                               |                                   |                               |
| Google übersetzer Übersetzt in: Deut | tsch  Original anzeigen       |                                   | Optionen V 🗙                  |
| Autodesk <sup>.</sup>                |                               | localhost   Vault                 | Administrator Hilfe Ausloggen |
| Vault                                |                               |                                   | Autodesk <sup>.</sup>         |
| Artikel 💌 Such                       | Erweiterte Suche              |                                   |                               |
| Artikel Dateien                      |                               |                                   | Konfigurieren                 |
| Posten-Liste                         |                               |                                   | Druckansicht                  |
| Artikel-Filter                       |                               |                                   |                               |
| Zeitrahmen: Letzten 7 Tage           | Kategorie: Alle               | • Gehen                           |                               |
| 💽 Anzahl – Rev                       | ision Titel (Artike           |                                   | Beschreibung (Artikel, CO)    |
|                                      | Es sind keine Objekte in o    | lieser Ansicht angezeigt          |                               |

## DWG TrueView 2013 Scaricare Attivatore 64 Bits IT

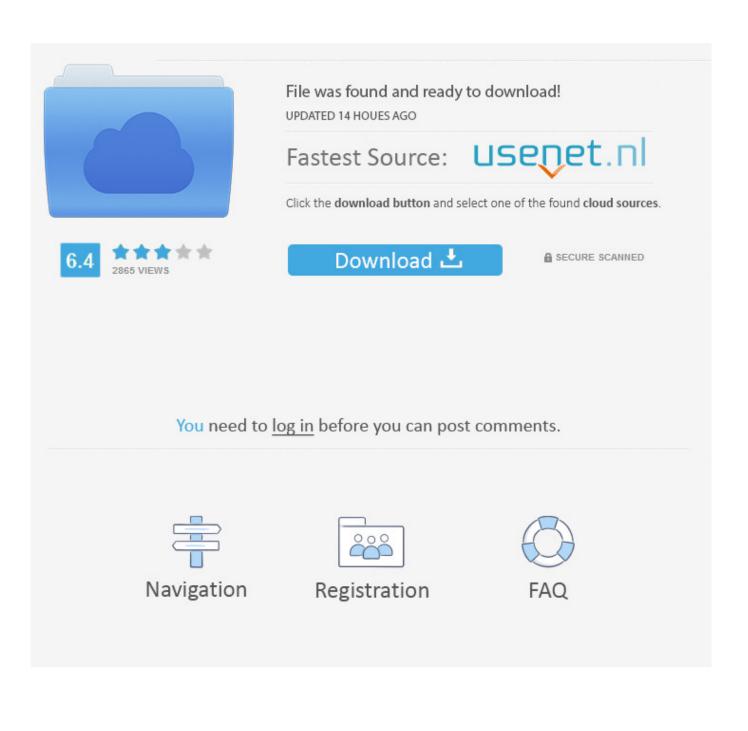

Also - FYI - the 32-bit version of the DWG True View 2013 installs seems very flakey! I kept trying to download it and it "appeared" to have .... Downloading the current and prior versions of DWG TrueView. ... DWG TrueView 2013 ( 64-bit) ( 32-bit) DWG TrueView 2012 ( 64-bit) ( 32-bit). ... DWG TrueView 2013 (x64). Version, 19.0.55.0. Platform, Windows. Vendor, Autodesk. Architecture, 64-bit. Download Path, install\_dwgTrueView-2013.vbs. Autodesk DWG TrueView 2013, the 100% Autodesk DWG viewer build on the ... There is a 32 Bit version available in addition to the 64-bit. c72721f00a